## **ОСОБЕННОСТИ АВТОМАТИЗАЦИИ ПРОЕКТИРОВАНИЯ ТЕХНОЛОГИЧЕСКИХ ПРОЦЕССОВ В ПРОМЫШЛЕННОСТИ**

## **FEATURES OF THE AUTOMATION OF THE DESIGN OF TECHNOLOGICAL PROCESSES OF PRODUCTION FOR AN INDUSTRIAL ENTERPRISE**

*K.Alkhaled, A.Goryachev*

*Summary.* The article discusses the process of developing components of information and software systems for the automation of the design of technological processes of production for an industrial enterprise.

*Keywords:* automation, information support, software, CAD, technological processes.

*Аль-Халед Халед Али Хуссейн*

*Аспирант, Санкт-Петербургский государственный электротехнический университет «ЛЭТИ» khaledalkhaled89@mail.ru*

*Горячев Александр Вадимович*

*К.т.н., доцент, Санкт-Петербургский государственный электротехнический университет «ЛЭТИ» avgoriachev@etu.ru*

*Аннотация.* В статье рассматривается процесс разработки компонентов информационного и программного обеспечения системы автоматизации проектирования технологических процессов производства для промышленного предприятия.

*Ключевые слова:* автоматизация, информационное обеспечение, программное обеспечение, САПР, технологические процессы.

В настоящее время автоматизация проектирова-<br>В ния всех технологических процессов является<br>обязательным условием развертывания процесса ния всех технологических процессов является обязательным условием развертывания процесса изготовления любого устройства или компонента, так как иначе невозможно обеспечить быструю настройку и переналадку оборудования в процессе изготовления новых узлов и устройств.

Переход от ручного проектирования технологических процессов к их автоматизированному проектированию является важным рычагом для развития и роста производственных мощностей, повышения прибыльности, эффективности, а также количества и качества изготавливаемых компонентов.

Безусловно, никакие автоматизированные системы не могут полностью заменить профессионального технолога на предприятии, задача стоит в максимальной автоматизации рутинных операций и информационно поддержке процесса проектирования технологических процессов.

Основой проектирования технологического маршрута (ТМ) является дерево технологического процесса. Вопрос формирования этого дерева на основе, например, чертежа изделия, лежит полностью в компетенции технолога.

Дерево технологических операций представляется в виде древовидной структуры из кодов операций и логических условий, совокупность которых и будет определять технологический маршрут создания изделия. В виде ограничений используются данные об оборудовании, оснастке, материалах и их характеристиках.

Задача состоит в определении последовательности набора операций, выбора необходимого оборудования и оснастки, которые потребуются для технологического процесса. Последовательность набора операций будет зависеть от возможностей оборудования, оснастки, количества выпускаемых изделий и их особенностей. В связи с этим задача создания алгоритма технологического маршрута распадается на ряд подзадач.

В первую очередь нужно выяснить количество переходов ТМ.

Мы должны узнать, сколько переходов на каждом этапе *n* технологического маршрута (1):

$$
\varsigma_n = {\mu_n | (P_k)} \tag{1}
$$

 $\zeta_n$  — название этапа,

 $\mu_n$ — номер этапа,

 $P_k$  — методика создания детали на определенном этапе.

Множество этих переходов нужно поделить на какие-то подмножества исходя из особенностей используемой оснастки:

$$
W: {\mu_1(P_1), \mu_2(P_2), \dots \to M(A_n)}
$$
 (2)

где  $W$  — алгоритм деления по логическим условиям, а  $M(A_i)$  — множество вариантов укрупненных операций, полученных после деления.

В итоге мы получим множество возможных вариантов некоего большого числа операций, для которых характерно большое количество переходов при создании детали. Из этих решений можно вычленить порядок операций согласно наличию оборудования и оснастки на предприятии.

Для каждого типа изделия создается обобщенный маршрут, заключающий в себе упорядоченный список операций и состоящий из множества операций ранее созданных индивидуальных маршрутов, необходимых для этого типа.

У нас есть набор подмножеств маршрутов  $M_1, M_2, ..., M_i, ..., M_n$  для одной группы изделий, где 1, 2, ... - значение индивидуального маршрута (ИМ)

Объединив их, можно получить обобщенный маршрут (ОМ)  $M_v^* \supset M_i$ , т.е. обобщенный маршрут  $M_v^*$  можно создать из индивидуальных маршрутов (3).

$$
M_v^* = \bigcup_{i=1}^n M_i, n \to \max \tag{3}
$$

Ключевое условие присоединения ИМ в обобщенный маршрут - наличие области пересечения операций  $M_i$  и  $M_i$ , при этом эта область не может быть пустой  $M_i \cap M_j \neq 0$ . Основная характеристика ОМ — мощность пересечения всех операций  $|M_p|$ , т.е. выборка похожих операций (4), входящих в это пересечение:

$$
|M_p| = \bigcup_{i=1}^n M_i, n \to \max \tag{4}
$$

Стремление мощности к максимуму - главное требование объединения ИМ в ОМ. А вот мощность ОМ должна быть минимальна:

$$
\left|M_{\mathcal{Y}}^{*}\right| = \bigcup_{i=1}^{n} M_{i}, n \to \min \tag{5}
$$

Выходит, что, ОМ - это множество пересекающихся ИМ. Когда пересекаются два и больше маршрута. в них должны быть включены эквивалентные операции с одинаковым кодом  $|M_n|$ и  $|M_v|$ . Они необходимы для увеличения процента типизации, тогда мы сможем пересчитать возможные варианты создания объединенных групп и их качество.

Теперь нужно построить индивидуальный маршрут. Для этого функцию к-ой операции мы будем находить по формуле (6):

$$
f_k = \nabla_{j=1}^{n_2} (\Delta_{i=1}^{n_1} A_i)
$$
 (6)

где  $A_i$  — условие набора изделий,  $n_i$ – некоторое колво условий конъюнкций, а  $j = 1, 2, ...$  —набор сочетаний дизъюнкций.

Тогда наша функция будет состоять из неких наборов, которые связаны логической суммой. Какие-то комплекты могут выть включены в функции (7):

$$
\Delta_{i=1}^{n_1} A_i \le f \tag{7}
$$

Получается, что каждый набор, будучи уникальным, может помочь выбрать подходящую операцию для ИМ с отражением её положения в маршруте. Для упрощения каждому пояснению операции соотносят логические условия сочетания. Если  $f_k = 0$ , то это значит, что операция доступна к включению в любой индивидуальной ТМ. Пример такой операции операции - клеймение.

Для  $n_1$ ,  $n_2$ ,  $n_3$  значение может быть изменено в любой операции или условии в ОС, однако назначается на проектировании маршрута.

В логической функции каждое условие должно быть элементом из множества условий  $A$ , в результате получается следующая функция (8):

$$
\Phi = \Delta_{k=1}^{n_3} \nabla_{j=1}^{n_2} ((\Delta_{i=1}^{n_1} A_i))_k
$$
 (8)

Обозначение  $\nabla_{i=1}^{n_2}$  внутри нашей функции ОМ говорит, что некоторые отдельные операции могут как входить, так и не входить в ТМ.

Операции не обязательно должны входить или не входить в какие-либо маршруты.

При проектировании ОМ всегда первым указывается базовый маршрут, например,  $M$ . вписывают Операции, которых не хватает в этом маршруте, могут быть взяты из любых других маршрутов. Чтобы вписать другие маршруты, нужно найти эквивалентные операции из присоединяемого маршрута. Новый спроектированный маршрут ОМ будет для нас базовым.

К базовому маршруту  $M_{\nu}$  мы присоединяем  $M_{\nu}$  в итоге получая следующий маршрут, и т.д. В полученном маршруте мы может увидеть, что он состоит из списка операций, для каждой из которых определена своя функция, которая будет определять, включать ли эту операцию в ИМ.

Когда происходит соединение нескольких маршрутов, получается новый маршрут:  $M_{\nu i}^*$ .

Для операционных значений  $C_{\text{imi}} C_{\text{imi}}$  для  $M_i$  и  $M_j$  находиться будут эквивалентных данных операций если  $C_{imi} = C_{imi}$  т.е. эквивалентны значения операций.

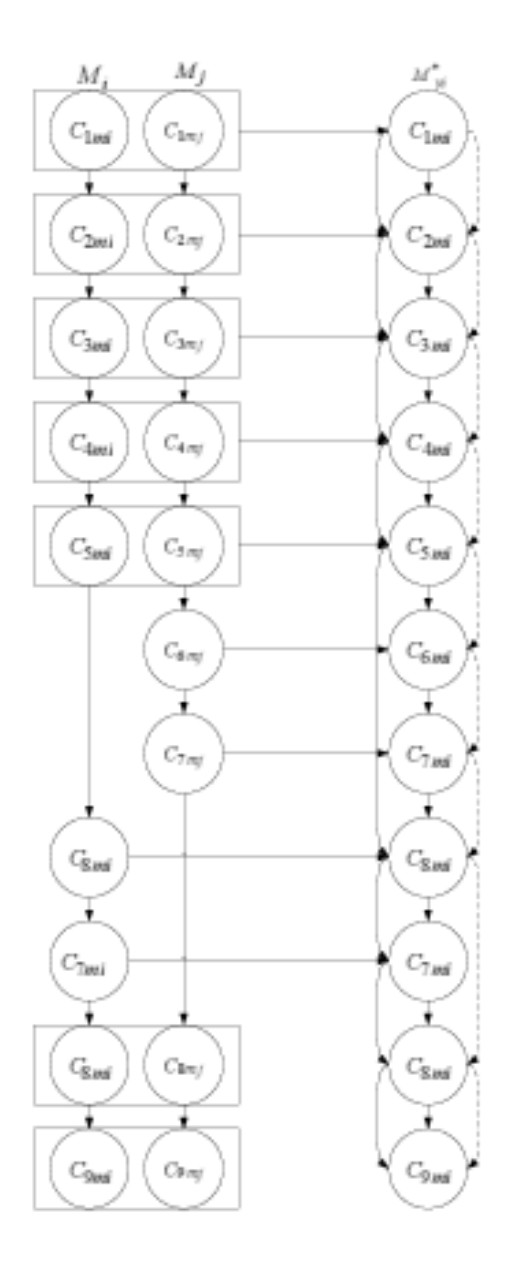

Рис. 1. Схема построения ОМ

Условие, действующее на все эквивалентные операции (9):

$$
\forall \mathcal{C}_{imi} \mathcal{C}_{imi} \in \left(\mathcal{C}_{imi} = \mathcal{C}_{imi}\right) \left[M_{yi}^* \in \left(\mathcal{C}_{imi} \nabla \mathcal{C}_{imj}\right)\right] \rightarrow \mathcal{C}_{imi} \tag{9}
$$

Схема построения ОМ приведена на рисунке 1.

Во всех новых ОМ, которые мы получаем, сохраняется порядок ИМ, когда мы их выделяем, т.е. нужно выполнить следующее требование (10):

$$
\forall C_p C_q \in (M_i \cap M_j)[(C_p < C_q; C_p, C_q \in M_i) \rightarrow
$$
  

$$
(C_p < C_q; C_p, C_q \in M_j)]
$$
 (10)

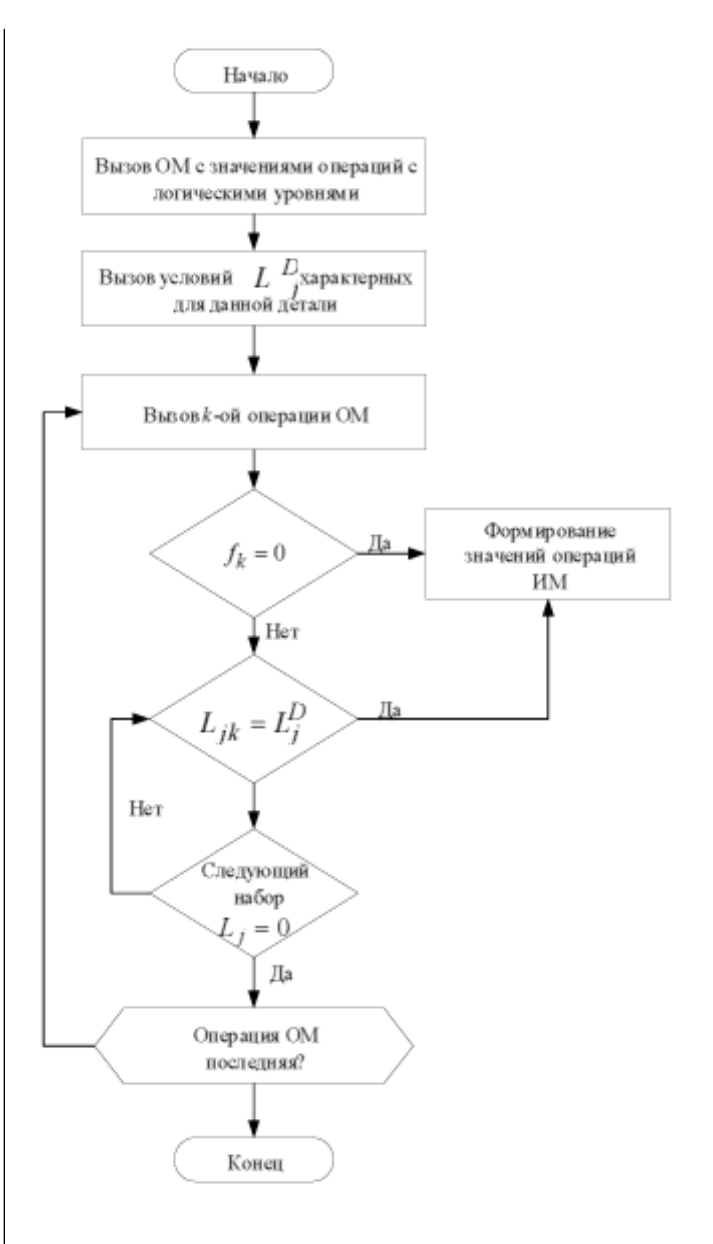

Рис. 2. Блок-схема алгоритма ОМ

Формирование ИМ получается при выделении одного из ОМ, где в качестве входных данных будут использоваться условия проектирования какой-то конкретной детали.

В случае каких-то обобщенных операций лог. функций не будет существовать, т.е. мы получим  $f_k = 0$ , а все выборки  $\Delta_{i=1}^{n_1} A_i$  будут равны условиями какого-то определенного изделия.

Для каждого значения операции  $C_k$  входящего в ИМ  $M_{\scriptscriptstyle \cal U}$ , будет исполняться условие: «наличие хотя бы одной выборки условий  $L_i = \Delta_{i=1}^{n_1} A_i$ , соединённых логическими произведениями, которые являются подмножеством  $f_k$ для определенного значения», то есть

$$
VC_k \in M_i\big[\exists L_j\big(L_j \le f_k\big)\big] \tag{11}
$$

Получается, что главное условие включения k-ой операции ОМ в ИМ является  $L_{jk} = L_j^D$ ,  $L_j^D$  — набор требова-<br>ний для какой-то детали. На третьем этапе мы изначально вызываем первую команду ОМ с его функцией f. Потом мы проверяем эту функцию и вызванную ранее операцию.

Если получается, что  $f_k \neq 0$ , то определяется нужное условие  $\Delta_{i=1}^{n_1} A_i$  операций согласно требованиям производства изделия.

Если каждое требование выполнено, то сохраняется значение операции. На этапе номер шесть происходит создание индивидуального маршрута изделия. В блоке номер семь проверяется существует ли условие выбо-

ра для операции, если  $L_i$  и  $L_i$  не равны. Если же  $L_i = 0$ , то тогда для операций уже не существует условий, и мы переходим к следующей операции. Алгоритм представлен в виде блок-схемы на рис. 2.

После проведения всех проверок для операций ОМ, вычисляется ИМ для конкретной детали с определёнными формулировками и пояснениями операций.

Получаемый на выходе маршрут будет использоваться для проектирования технологической документации. МК и операционно- маршрутных карт, где будет описание состава технологических переходов, планов или маршрутов последовательности операций, типа оборудования, инструмента, нормы времени, технологической себестоимости.

## **ЛИТЕРАТУРА**

- Bagge M. "Process Planning For Precision Manufacturing" PH. D. Thesis Royal Institute of Technology, Engineering Sciences, 2014.  $1.$
- Быков А. Цеховая САПР на базе АDEM А7 САПР и графика, 2003, № 1, Компьютер Пресс, М. с. 69–71.  $\mathcal{L}$
- $\mathbf{3}$ Казаков А., К. Карабчеев, А. Кашуба. Что такое АDEM САПР и графика 2003 № 9, Компьютер Пресс, М-с 10-16
- Cay, F.; Chassapis, C. An IT view on perspectives of computer aided process planning research , Computers in Industry, 34, (1997).307-337  $4<sup>1</sup>$

<sup>©</sup> Аль-Халед Халед Али Хуссейн (khaledalkhaled89@mail.ru), Горячев Александр Вадимович (avgoriachev@etu.ru). Журнал «Современная наука: актуальные проблемы теории и практики»

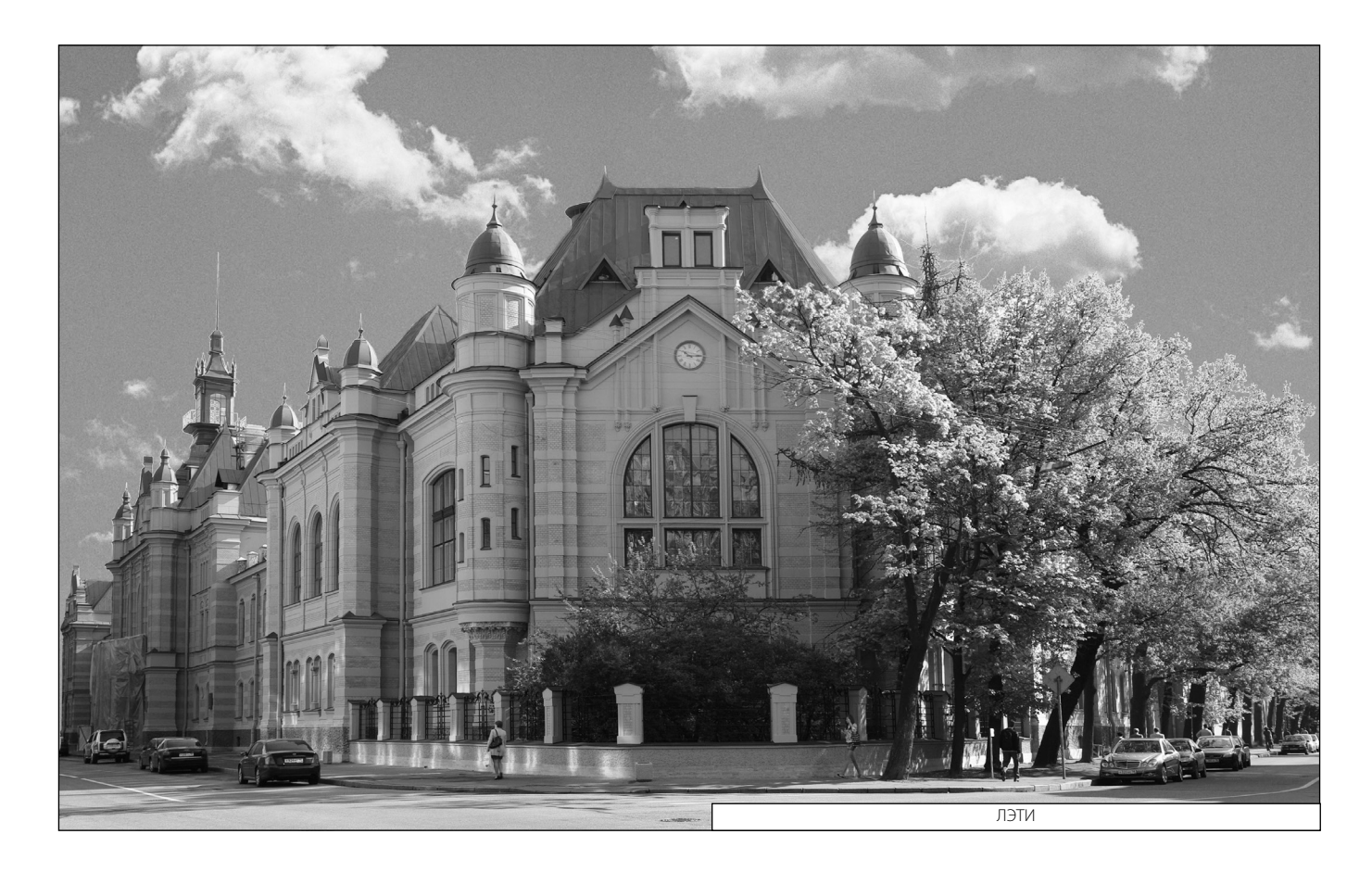